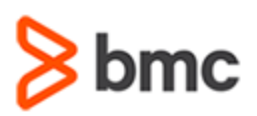

## **COURSE ABSTRACT**

#### **COURSE CODE**

» CPV9-FUNU-F1702

#### **APPLICABLE VERSIONS**

» 17.x

### **[DELIVERY METHOD](http://www.bmc.com/education/modality.html)**

» Web-based Training (WBT)

#### **[COURSE DURATION](http://www.bmc.com/education/learning-paths/education-filters-learning-paths.html)**

» 1 Hour

### **PREREQUISITES**

» NA

#### **RECOMMENDED TRAININGS**

» NA

# **BMC Compuware Hiperstation 17.x: Fundamentals Using (WBT)**

### **Course Overview**

BMC Compuware Hiperstation automates load and performance testing to help DevOps teams reduce time-consuming manual tests. Now you can ensure mainframe applications are thoroughly tested and delivered with expected performance, scalability, and reliability.

This course presents content using web-based and video modalities. This course contains short demonstrations relating to BMC Compuware Hiperstation.

### **Target Audience**

- » Developers
- » Testers

### **Learner Objectives**

- » Understand how to use Hiperstation to record a script and playback the script interactively
- » Learn how to mask the script
- » Discover how to automatically submit the JCL to run script tests
- » Understand how the Hiperstation ATV test cases are added and used within the Jenkins pipeline
- » Understand the Jenkins lifecycle for products using Hiperstation as the automated testing tool
- » Understand how Jenkins is used to performing automated regression tests, and reporting the results of those tests

BMC, BMC Software, and the BMC Software logo are the exclusive properties of BMC Software, Inc., are registered with the U.S. Patent and Trademark Office, and may be registered or pending registration in other countries. All other BMC trademarks, service marks, and logos may be registered or pending registration in the U.S. or in other countries. All other trademarks or registered trademarks are the property of their respective owners. ©2022 BMC Software, Inc. All rights reserved.

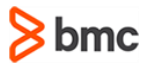

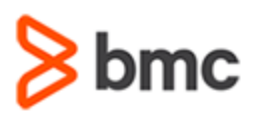

## **BMC Compuware Hiperstation 17.x: Fundamentals Using (WBT)**

### **COURSE ABSTRACT**

#### **COURSE ACTIVITIES**

- » Demonstrations
- » Simulations

#### **BMC COMPUWARE LEARNING PATH**

» NA

### **ACCREDITATION AN[D CERTIFICATION PATHS](http://www.bmc.com/education/certification-programs)**

» NA

### **[DISCOUNT OPTIONS](http://www.bmc.com/education/customer-service/customer-service.html)**

- » Have multiple students? Contact us to discuss hosting a private class for your organization
- » **[Contact us for additional information](http://www.bmc.com/education)**

### **Course Lessons**

### **Module 1: Hiperstation 201:**

- **Fundamentals**
- » Understand how to use Hiperstation to record a script and playback the script interactively
- » Learn how to mask the script
- » Discover how to automatically submit the JCL to run script tests
- » Understand how the Hiperstation ATV test cases are added and used within the Jenkins pipeline
- » Understand the Jenkins lifecycle for products using Hiperstation as the automated testing tool
- » Understand how Jenkins is used to performing automated regression tests, and reporting the results of those tests

BMC, BMC Software, and the BMC Software logo are the exclusive properties of BMC Software, Inc., are registered with the U.S. Patent and Trademark Office, and may be registered or pending registration in other countries. All other BMC trademarks, service marks, and logos may be registered or pending registration in the U.S. or in other countries. All other trademarks or registered trademarks are the property of their respective owners. ©2022 BMC Software, Inc. All rights reserved.